## LINGUAGGI DI PROGRAMMAZIONE: PARADIGMI DI PROGRAMMAZIONE (SPERIMENTAZIONI)

Anno Accademico 1999-2000 Alberto Martelli

Eccezioni in Java

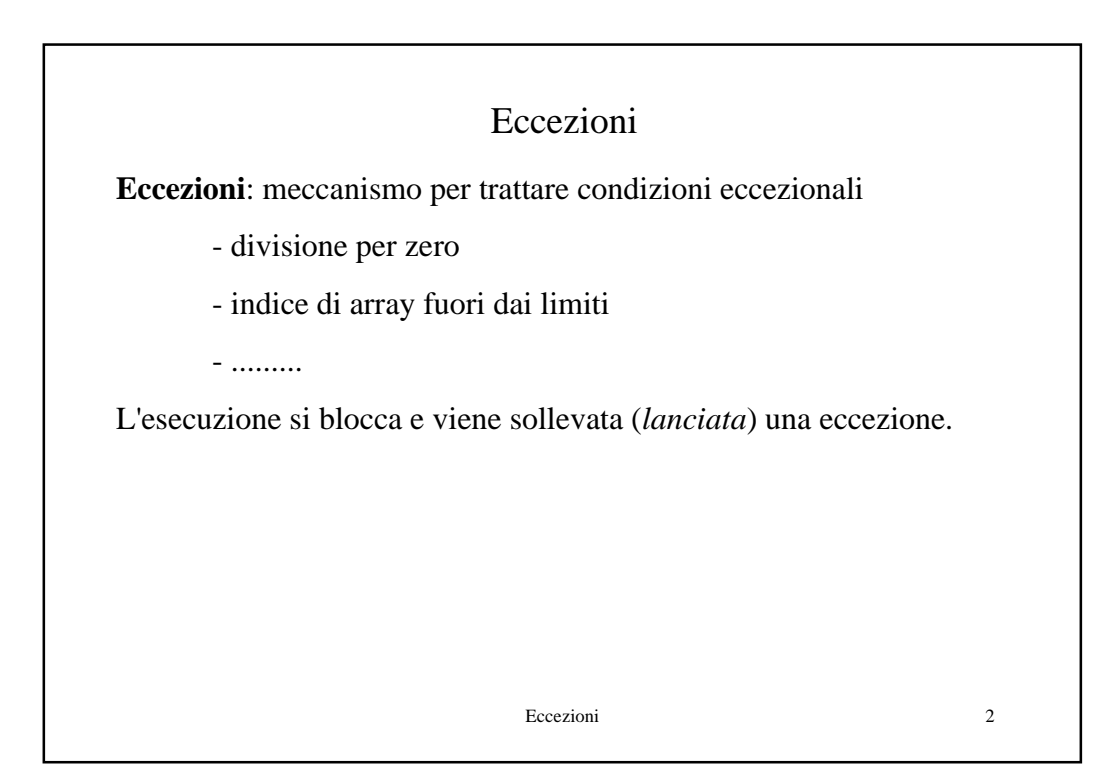

```
Eccezioni 3
                       Eccezioni
 class Ecc {
     static int[] a = new int[2];
     static void p() {a[4] = 5;}
     public static void main (String[] args) {
         p();}
 }
Eseguendo il main viene fornito il seguente messaggio di errore a
run-time
Exception in "main"
   java.lang.ArrayIndexOutOfBoundsException
      at Ecc.p (Ecc.java: 3)
      at Ecc.main (Ecc.java: 5)
```
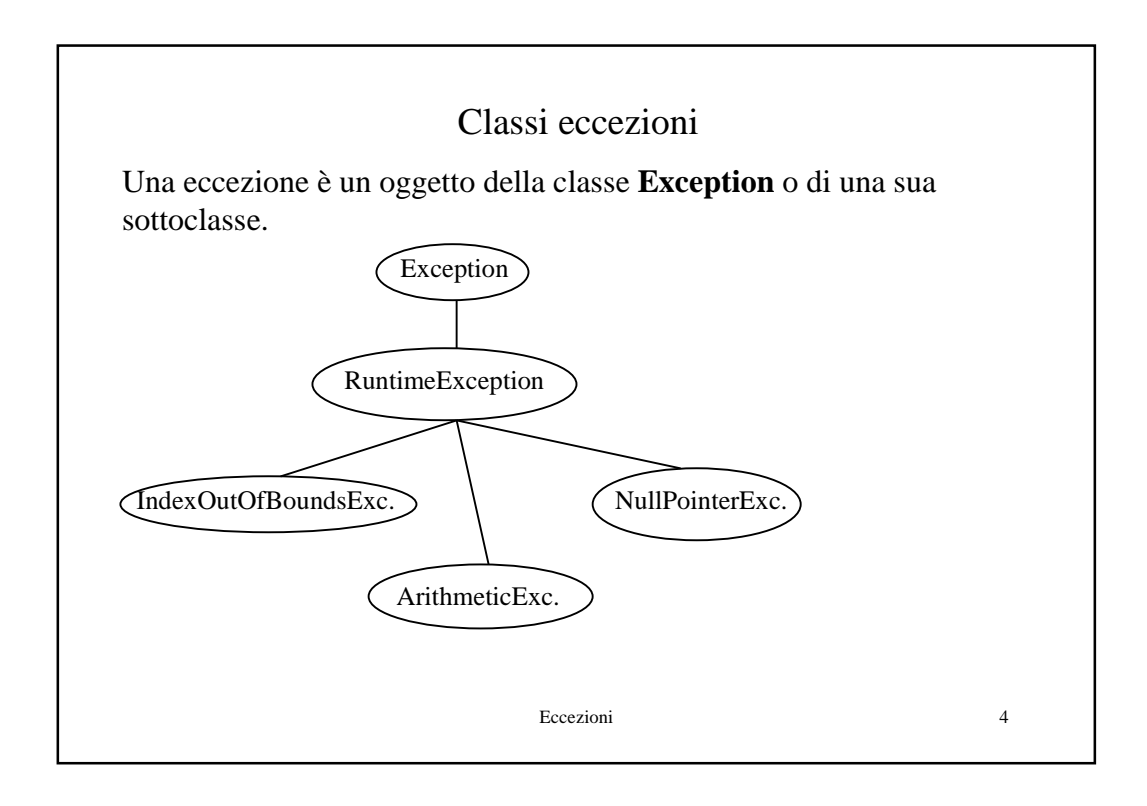

```
Eccezioni 5
                         throw
Le eccezioni possono essere lanciate con: throw <eccezione>
class Tabella {
    int n; int[] a;
   void inserisci(int x) {
       if (n >= a.length - 1)
          throw new RuntimeException("tabella piena");
       .........
   public static void main (String[] args) {
       Tabella t = new Tabella(2);
        t.inserisci(5); t.inserisci(8);
    ......
Runtime exception: tabella piena
     at Tabella.inserisci ...
      at Tabella main .....
```
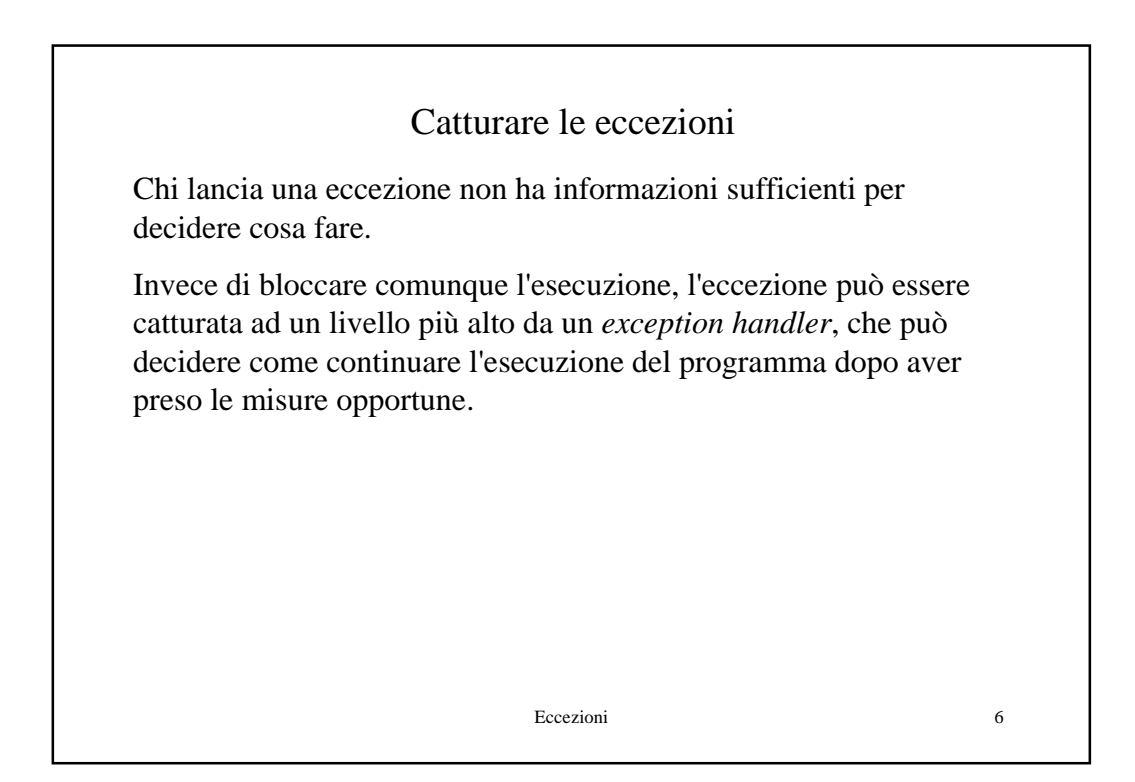

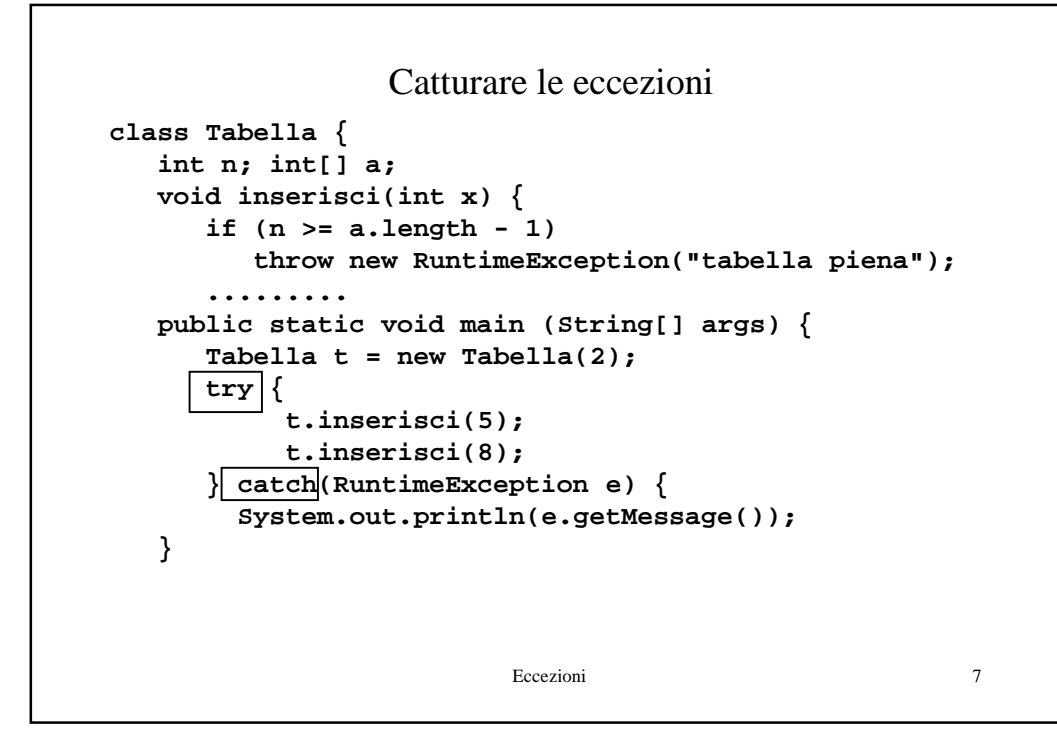

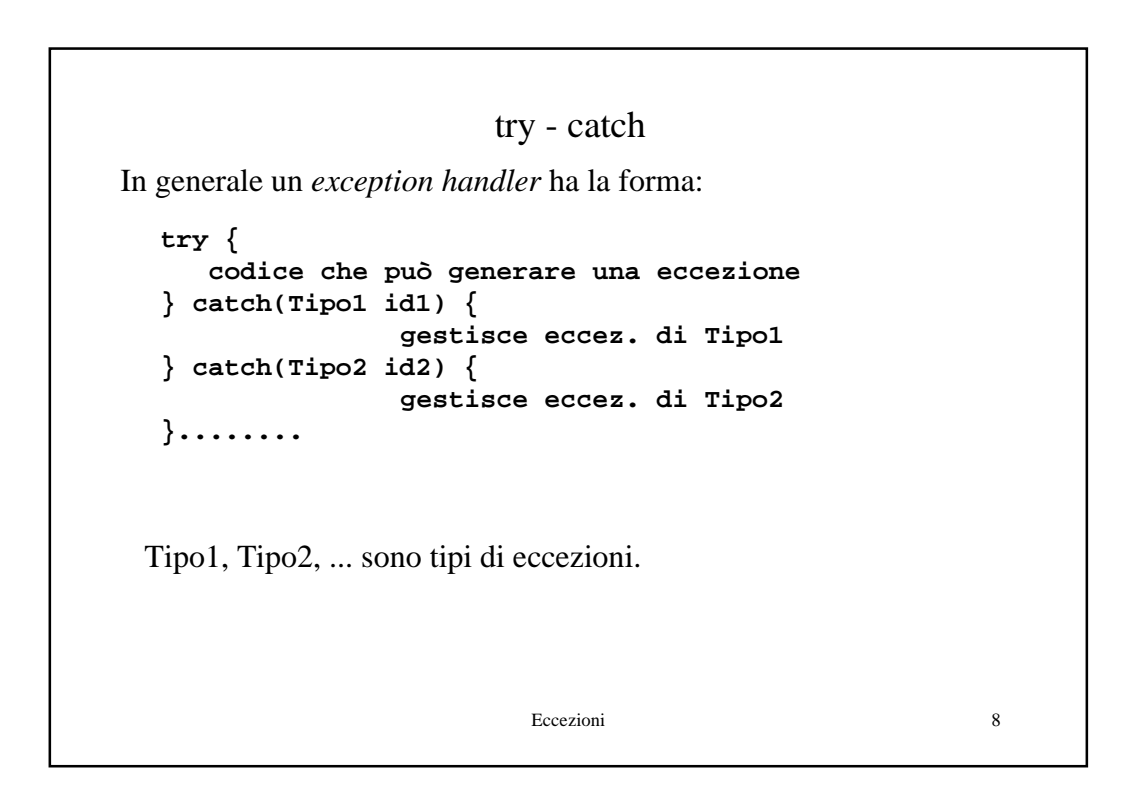

## Come catturare le eccezioni Quando viene lanciata una eccezione, si interrompe l'esecuzione e si cerca **dinamicamente**, percorrendo all'indietro lo stack delle chiamate, il primo *exception handler* che ha una *catch* per il tipo dell'eccezione lanciata, e l'esecuzione riprende da quel punto. Nell'esempio precedente *catch* cattura qualunque eccezione a runtime. E' possibile definirsi una propria eccezione come sottoclasse di **RuntimeException**.

Eccezioni 9

```
Eccezioni 10
                    Eccezioni definite
class TabellaPiena extends RuntimeException {
   public int i;
   public TabellaPiena(int n) {i=n;}
}
class Tabella {.....
   void inserisci(int x) {
       if (n >= a.length - 1)
          throw new TabellaPiena(x);
       .........
   public static void main (String[] args) {
       Tabella t = new Tabella(2);
       try {
             ..........
       } catch(TabellaPiena tp) {
             System.out.println("La tabella è piena." + 
                tp.i + " non è stato inserito");
    }
```
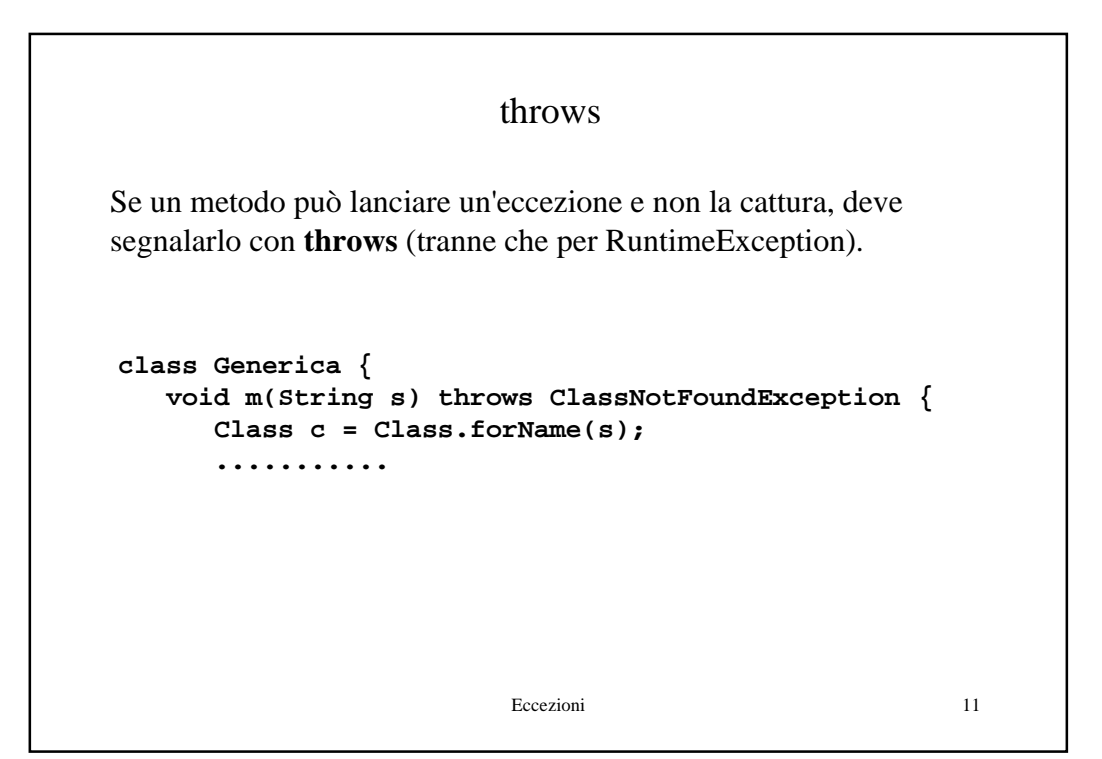

```
Eccezioni 12
              Exception handler generale
try {
    codice che può generare una eccezione
} catch(Tipo1 id1) {
                 gestisce eccez. di Tipo1
} catch(Tipo2 id2) {
                gestisce eccez. di Tipo2
 }........
} finally {....}
Il blocco di finally è eseguito sempre, anche se non sono sollevate
eccezioni
```